This PDF is a selection from an out-of-print volume from the National Bureau of Economic Research Volume Title: Annals of Economic and Social Measurement, Volume 1, number 1 Volume Author/Editor: NBER Volume Publisher: NBER Volume URL: http://www.nber.org/books/aesm72-1 Publication Date: 1972 Chapter Title: Regen-Computer Program to General Multivariate Observations for Linear Regression Equations Chapter Author: Yoel Haitovsky, Sidney Jacobs Chapter URL: http://www.nber.org/chapters/c9183

Chapter pages in book: (p. 41 - 55)

# REGEN-COMPUTER PROGRAM TO GENERATE MULTIVARIATE OBSERVATIONS FOR LINEAR REGRESSION EQUATIONS\*

#### BY YOEL HAITOVSKY AND SIDNEY JACOBS

In the past few years the National Bureau has been giving increasing emphasis to research in econometrics and methodology. As part of this effort, the REGEN (REgression GENorator) computer program was developed. This program offers the statistician a method of investigating the sampling properties of estimators when analytical methods fail or when they become more costly than the moderate computer time needed for this program. The program uses a Monte Carlo technique which simulates the taking of a random sample of multivariate observations which satisfy a linear equation. The user of the program may specify the equation, and the mean, standard errors, distributions, and anaocorrelations of the independent variables and of the error term, as well as the correlation between successive variables. The commonly used distributions are included in the program; moreover provision is made for the user to add his own distributions to the program. Features included in the program are: lagged variables, multiple time series, multicollinearity, errors of measurement (superimposed on independent variables), sampling from previously simulated populations or from a multiple time series, and aggregation of observations.

All results of the program can be saved either temporarily in the internal computer memory or permanently on cards or magnetic tape. This makes it possible to modify previously generated observations by any of the above-mentioned techniques. Another powerful facility that uses this retriceability of the data is the repetition option, which allows previous data to be rensed, but in new equations or with new error terms. The anthors show how this makes it possible to simulate simultaneons equation problems.

#### 1. INTRODUCTION

Properties of estimators can be derived not only by analytical methods, but also through experimentation with models with known (or prespecified) structure and properties. The most commonly used of this class of analyses is the so-called Monte Carlo method. Its main use in statistical methodology is to investigate sampling properties of estimators when analytical methods fail or are too cumbersome.<sup>1</sup> When the statistician has this objective in mind he may simulate a "universe" by specifying its structure and parameters, and the distributions of the random variables appearing in the "universe." Then, the "universe" is sampled and the statistical technique under investigation is applied to the sample. By repeating the last step enough times, he can generate the distribution of the estimators under investigation, from which their sampling properties can be derived.

It is the belief of the authors that the potentials of the Monte Carlo analysis are not fully recognized by most statisticians. Many other statisticians are reluctant

\* The authors would like to thank the reading committee: V. K. Chetty. Gregory Chow. Thomas Sargent, and especially its chairman Franklin Fisher for comments and suggestions that improved both the program and the paper. We are indebted to Mr. Barry Geller for his patience and care in checking the accuracy of test runs of the program and for preparing Section IV of this paper: and to Mrs. Virginia Meltzer for editorial assistance. Finally, we are grateful to John R. Meyer for his steady encouragement and support for the project.

 $<sup>1</sup>$  An economic justification for the use of Monte Carlo analysis is given by R. Sommers (1965):</sup> "A capital intensive approach to the small sample properties of various simultaneous equation estimators." Econometrica 33, 1-41. His argument is that high power analytical ability is becoming a scarce resource as compared to the availability of computer time. Thus, rational economic behavior would involve shifting towards more capital intensive methods.

43

to use it because it lacks the elegance and generality of analytical methods. The authors indeed recognize these limitations and the danger of making erroneous inferences by investigating only a narrow range of possible structures and parameters. Thus there is an additional burden on the user of the Monte Carlo methods: the need to investigate a wide range of parameters and many possible combinations when several parameters are involved. However, the authors believe that if appropriate computer programs are made readily available to the statistician, the relative ease of applying this "experimental" approach will more than compensate for the extra work involved in checking a wide range of possibilities.

The specific purpose of REGEN, the computer program described in this paper, is to generate multivariate observations which satisfy a linear equation. These observations may serve as either a sample or a universe for analyzing estimators of linear regressions. A dependent variable will be constructed as a linear combination of several independent variables plus an error term with specified distribution and parameters. (It will be shown in Section II that this procedure may be used also to construct systems of structural equations.) The generated data will be printed and punched on cards or saved on magnetic tapes, and will be ready for the application of the estimation technique under investigation. The program was made flexible enough so that a great variety of structures and a wide choice of parameters and distributions may be postulated.

The plan of the paper is as follows: a detailed description of the main program and the available options is presented in Section II, the methods used in generating the variables and the random number generators used for this purpose are described in Section III. Section IV contains a listing of the input used in a specific example and the output generated by it, and finally Section V contains the listing of the computer algorithm, which also includes the input instructions.

# II. DESCRIPTION OF THE EFFECT OF THE ALGORITHM

# **Basic Regression Generation**

The program generates random variables  $X^1, \ldots, X^p$ ,  $\varepsilon$  by sampling, in effect, from infinite populations.  $X^1, \ldots, X^p$  represent the independent variables in a regression, while  $\varepsilon$  is an error variable whose mean is forced to zero. The user specifies the number of independent variables  $p$ , the number of observations  $n$ , and, for each random variable, the distribution, its mean and standard error,<sup>2</sup> as well as the correlation  $r_i$  between the populations corresponding to variables  $X^i$ and  $X^{i-1}$ , for  $i = 2, 3, ..., p$ . The uniform, Gaussian-normal, exponential, and Cauchy distributions are available in the program. Other distributions can easily be added to the program by the user. (For details, see the comments in the program

The user can also speeify autocorrelation coefficients for each independent variable, that is, correlations between  $X_i^i$  and  $X_{i-1}^i$  for  $i = 1, ..., p$ . By doing this, the user generates values which simulate the observations of a time series. The

<sup>2</sup> The user is not, however, limited to distributions whose first and second moments are defined. Thus for the Cauchy distribution, the program interprets the two input moments as the center of symmetry and the interquartrile range (the distance between the 25th and 75th percentile), respectively. of the specified population. (Samuel S. Wilks. Mathematical Statistics, 1962, pp. 255-256.)

number of observations of this time series is an integer  $t$ , which is provided by the user. This number is used to subdivide the  $n$  observations on each independent variable  $X<sup>i</sup>$  and on  $\varepsilon$  into *m* autocorrelated series with *l* observations per series, where  $mxl = n$ . Altogether there are  $mx(p + 1)$  series composed of m sets of  $(p + 1)$ -tuples. Thus the program simulates *m* observational units (e.g. individuals or families) by providing  $m$  multiple time series, each consisting of  $l$  multiple observations of  $(p + 1)$  tuples. Each observational unit is linked through time by the autocorrelations, which are common to all units, but may be different for each variable. Applications are discussed in Sections 3.2 and 4 below. Notice that when both the correlation and autocorrelation options are jointly used, i.e. when autocorrelated series are to be intercorrelated, the user must choose compatible specifications (for conditions that must be satisfied cf. Section 3, Step 3).

In addition the user may request that variable  $X^i$  be lagged by  $k_i$  observations.  $i=1,\ldots,p$ . These lagged variables will appear (in addition to  $X^1,\ldots,X^p$  and  $\varepsilon$ ) as  $X^{p+1}, \ldots, X^{p+q}$  where q is the number of  $k_i$  that are greater than zero. (In the following discussion q if present has been absorbed into  $p$  for brevity.)

Once these p variables have been generated. the program then calculates the dependent variable V using the formula

(1) 
$$
Y = \beta_0 + \sum_{i=1}^{p} \beta_i X^i + c
$$

where regression coefficients  $\beta_1, \ldots, \beta_p$  and an intercept  $\beta_0$  are supplied by the user, and each variable  $X^i$  as well as  $\kappa$  is a column vector with n entries.

However, the user may request the program to include among the independent variables a dependent variable Y lagged by  $s$  ( $>$ 0) observations. We write Y, for observation t of Y and  $X_t^i$  for observation t of  $X^i$ ,  $t = 1, \ldots, n$ . Then, the user must also supply initial values  $Y_{-1}$ ,  $Y_{-2}$ ,  $\ldots$ ,  $Y_{-s}$  for the dependent variable, and coefficients  $C_1, C_2, \ldots, C_s$  for the autoregressive part. Then for  $t \geq 0$ , equation (1) becomes

$$
(2) \quad
$$

Service Control

C

h

C

 $\mathsf d$ 

(2) 
$$
Y_t = \beta_0 + \sum_{k=1}^s C_k Y_{t-k} + \sum_{i=1}^p \beta_i X_t^i + \varepsilon.
$$

By the above procedures the program generates a set of observations satisfying the user's specifications. This much of the procedure will be referred to as a basic regression generation. After a basic regression generation. the user can (a) request s modifications of it. and/or (b) request another basic regression generation, and so on. The ouput from a basic regression generation, and from each modification on. The ouput from a basic regression generation. and from each modification requested, consists of the dependent variable Y, the independent variables  $X<sup>i</sup>$  and the error variable  $\varepsilon$ , for each observation. The output can be printed, punched, and, or saved on binary tape at the user's option.

#### Modifications:

#### I. Muhicollinearity

Adjoin one additional variable which is a specified linear combination of the independent variables  $X^1, \ldots, X^p$ :

$$
X^{p+1} = \sum_{i=1}^p \alpha_i X^i.
$$
  
45

**SERVICO SERVENCES** 

Then recalculate the dependent variable  $Y$ , using specified regression coefficients which may be different from those that were used in the basic regression generation. This step may be repeated several times in succession to generate several additional variables that are linear combinations of the preceding variables. This modification, in conjunction with Modification 2 below, generates

#### 2. Errors of Measurement

For each variable  $X^i$ .  $i = 1, ..., p$  obtained in the basic regression generation (or in the multicollinearity option), generate an error variable  $E^i$  whose distribution and standard error is specified by the user. Then superimpose this error on the variable:  $\tilde{X}^i = X^i + E^i$ . The user has the choice, in this modification, of recalculating or not recalculating the dependent variable Y. mentioned earlier can be regarded as the error of measurement in the variable  $Y$ .<br>(The user can also specify the mean and autocorrelation of each  $E<sup>i</sup>$ , and the correlation between  $E^i$  and  $E^{i-1}$ ,  $i = 2, ..., p$ , but all these are normally zero.)

#### 3. Sampling

3.1. Sampling form a single population. The output discussed so far may be regarded as a random sample from an infinite population, or it may be itself regarded as the total population. In the latter case, the user can us repeated sampling from a fixed population.<br>3.2. Sampling from a repeated population over time. This modification considers

the observations obtained by a basic regression generation, or by a previously<br>executed modification, to be a succession of m observational units, each unit being<br>traced over *l* time intervals (i.e., a time series of *l* 

### 4. Aggregation

This modification aggregates observations by summing for each time interval<br>over the observations obtained from a basic regression generation or from a<br>previous modification. This is most likely to be of interest when the

<sup>3</sup> Cf. J. Durbin. "A Note on Regression when there is Extraneous Information about one of the Coefficients." *Journal of the American Statistical Association*.  $48(1958)$ .  $799-808$ : V. K. Chetty. "Pooling of Time Series

S

a na gcathair go bha

Aggregation across the population in a given "time interval" results in aggregative time series data. Sampling within a "time interval'' results in cross sectional samples.

#### 5. Repetition of Data

5.1. In this modification the program generates an error vector only, and then recalculates the dependent variable in accordance with equation (1), using previously generated values of the independent variables. (These repeated values of the independent variables may be already in core or may be read into core from a binary tape that was either created by this program or obtained from another source.) If the regression coefficients and the specifications of the error variable are left the same for each repetition, the process can be interpreted as simulating repeated samples drawn from the same distribution. Flowever, one can also change the error specification and regression coefficients.

5.2. Simultaneous equations. Another application of this option, in which the regression coefficients are different for each repetition. is to the so-called simultaneous equation problem in which one has a system of equations

$$
Y\Gamma = XB + U
$$

in which  $\Gamma$  is a nonsingular  $p \times p$  matrix, Y and U are each  $t \times p$  matrices, while X is  $t \times q$  and  $B$  is  $q \times p$ . Here each column of the matrix U represents an error term. If we multiply both sides of (3) by  $\Gamma^{-1}$ . we obtain an equivalent system of equations called the reduced form:

$$
(4) \hspace{3.1em} Y = X\pi + U\Lambda
$$

where  $\pi = B\Gamma^{-1}$  and  $\Lambda = \Gamma^{-1}$  are respectively  $q \times p$  and  $p \times p$  matrices.

To generate this problem with our program. we regard  $(4)$  as  $p$  distinct problems, where each problem has the form:

Column i of lefthand side of  $(4)$  = column i of righthand side of  $(4)$  for

$$
i=1,\ldots,p,
$$

or formally, problem number i is

S

n

 $\mathbf{0}$  and  $\mathbf{0}$ 

 $\mathbf{c}$  and  $\mathbf{c}$ 

$$
Y^{i} = X^{1}\pi_{1}^{i} + \ldots + X^{q}\pi_{q}^{i} + U^{1}\Lambda_{1}^{i} + \ldots + U^{p}\Lambda_{p}^{i}
$$

where  $Y^i$ ,  $X^j$ ,  $U^k$  are the *i*th, *j*th. and *k*th  $t \times 1$  column vectors of matrices  $Y, X$ , and U respectively  $(i = 1, ..., p; j = 1, ..., q; k = 1, ..., p)$  and  $\pi_i^i$  and  $\Lambda_j^i$  are the entries in column i, row j of matrices  $\pi$ , A respectively. Thus problem number i is just an ordinary regression (see equation (1)) with dependent variable  $Y = Y^i$ . constant  $\beta_0 = 0$ ,  $q + p$  independent variables  $X^1, X^2, \ldots, X^q, U^1, U^2, \ldots, U^p$ . and error term  $\epsilon = 0$ , and regression coefficients

(5) 
$$
\beta_i = \pi_1^i, \beta_2 = \pi_2^i, \ldots, \beta_q = \pi_q^i, \beta_{q+1} = \Lambda_1^i, \ldots, \beta_{q+p} = \Lambda_p^i.
$$

If one is interested in including an intercept in (3), one should interpret  $X<sup>T</sup>$  as a  $i \times 1$  vector of ones. In this case  $\pi_1^i$  should be input as the (possibly nonzero) intercept  $\beta_0$  for the *i*-th problem. To generate all the data for the reduced form of the simultaneous equation problem, one runs problem number <sup>I</sup> with its beta

#### 47

West North

coefficients (equation (5) with  $i = 1$ ), obtaining  $Y^1, X^1, \ldots, X^q, U^1, \ldots, U^p$ . Then one runs successively problems 2. 3.  $\ldots$  p using the repetition option in each case, obtaining  $Y^2$ ....,  $Y^p$ . For each of the p problems one sets the error vector  $\iota$  equal to zero, by specifying its standard error to be zero.<br>Any of these p problems can also include a lagged dependent variable (see

equation (2)). In particular, if one wants the same lagged variable to be used in<br>several of the *p* problems, one can arrange for the lagged variable to be  $Y^1$ , generate<br> $Y^1_{-1}$ ,  $Y^1_{-2}$ , etc. in problem 1, and rep

a system of equations in which  $Y^2$  lagged occurs in the 1st equation and  $Y^1$  lagged occurs in the 2nd equation. For simplicity, assume that there are only two equations in all, and that they are already in reduced for

(6) 
$$
Y^{1} = \beta_{0} + \sum_{i=1}^{P} \beta_{i} X^{i} + \beta_{p+1} Y^{2}_{-1} + \lambda_{11} U^{1} + \lambda_{12} U^{2}
$$

(7) 
$$
Y^2 = \gamma_0 + \sum_{i=1}^4 \gamma_i X^i + \gamma_{p+1} Y_{-1}^1 + \lambda_{21} U^1 + \lambda_{22} U^2.
$$

If we lag equation (7) by one observation we obtain an expression for  $Y_{-1}^2$  which can be substituted into equation (6). giving

(6') 
$$
Y^{1} = \beta_{0} + (\beta_{p+1}\gamma_{0}) + \sum_{i=1}^{p} \beta_{1}X^{i} + \lambda_{11}U^{1} + \lambda_{12}U^{2} + \sum_{i=1}^{p} \beta_{p+1}\gamma_{i}X^{i} - \lambda_{11}U^{1} + \beta_{p+1}\lambda_{21}U^{1} - \lambda_{12}U^{2} - \lambda_{13}U^{1} + \beta_{p+1}\lambda_{22}U^{2} - \lambda_{14}U^{1} - \lambda_{15}U^{1} - \lambda_{16}U^{1} - \lambda_{17}U^{1} - \lambda_{18}U^{1} - \lambda_{19}U^{1} - \lambda_{10}U^{1} - \lambda_{11}U^{1} - \lambda_{10}U^{1} - \lambda_{11}U^{1} - \lambda_{10}U^{1} - \lambda_{11}U^{1} - \lambda_{10}U^{1} - \lambda_{11}U^{1} - \lambda_{12}U^{1} - \lambda_{11}U^{1} - \lambda_{12}U^{1} - \lambda_{11}U^{1} - \lambda_{12}U^{1} - \lambda_{11}U^{1} - \lambda_{12}U^{1} - \lambda_{13}U^{1} - \lambda_{14}U^{1} - \lambda_{15}U^{1} - \lambda_{16}U^{1} - \lambda_{17}U^{1} - \lambda_{18}U^{1} - \lambda_{19}U^{1} - \lambda_{10}U^{1} - \lambda_{11}U^{1} - \lambda_{12}U^{1} - \lambda_{10}U^{1} - \lambda_{11}U^{1} - \lambda_{12}U^{1} - \lambda_{10}U^{1} - \lambda_{11}U^{1} - \lambda_{12}U^{1} - \lambda_{10}U^{1} - \lambda_{11}U^{1} - \lambda_{12}U^{1} - \lambda_{13}U^{1} - \lambda_{15}U^{1} - \lambda_{16}U^{1} - \lambda_{17}U^{1} - \lambda_{18}U^{1} - \lambda_{19}U^{1} - \lambda_{10}U^{1} - \lambda_{10}U^{1} - \lambda_{11}U^{1} - \lambda_{12}U^{1} - \lambda_{10}U^{1} - \lambda_{11}U^{1} - \lambda_{12}U^{1} - \lambda_{10}U^{1} - \lambda_{1
$$

The pair of simultaneous equations  $(6')$ ,  $(7)$  is equivalent to the given pair  $(6)$ , (7), and moreover can be generated by REGEN, because  $Y^2$  has been eliminated in (6'). One generates equation (6') as problem 1, in which one also generates  $Y^1$  (even though it does not occur explicitly in the equation

III. METHOD OF GENERATING VARIABLES<br>Once the  $p$  independent variables have been generated, the remaining variables (namely the dependent variable. lagged dependent and independent variables), samples, and aggregates are generated in accordance with the formulae and methods described in Section II. It remains to describe. in also applies to the generation of the error variables  $E^j$  used in Modification 2<br>(see Section II).<br>For each distribution included in the program, there is a generator, i.e., a

a

St

subroutine that generates random numbers from that distribution. The mean and<br>standard error of the population from which the generator draws its random<br>numbers is dependent on the subroutine: when referring to the genera

48

afle, flwar afle flyt

 $X^{j}$ ,  $j = 1, ..., p$  (and for  $\varepsilon$ , which the program considers as  $X^{p+1}$ ) the program invokes the generator for its distribution  $n$  times, obtaining random numbers  $X_{ij}$ ,  $i = 1, \ldots, n$ . We denote the observed mean of these *n* numbers by  $M_i$ . (M, will be statistically "near" to  $\mu_i$ .)

As is well known all the statistics computed from the sample will differ from the corresponding population specifications. The deviation will depend on the sample size and on the population specifications. The deviation will be particularly pronounced when small correlation coefficients are specified (see R. A. Fisher, Statistical Methods for Research Workers. 1925. pp. 81-84) and when large variances (relative to the same size) are requested. The program is designed to reflect this situation, so that the observed statistics will be close, but not necessarily equal to the user's specifications.

These quantities  $X_{ij}$  undergo several operations whose effect is to transform the column vector  $X_{ij}$  so that it meets the user's specifications for the variable  $X^j$ . We use the following notation for the user's specifications.

- $XM<sub>j</sub>$  mean of j-th variable
	- $S_i$  standard error of *j*-th variable
	- $\overline{A}_i$  autocorrelation of *j*-th variable
	- $\overline{R}$ . correlation between  $X^{j-1}$  and  $X^j$

The steps to obtain the variable  $X<sup>j</sup>$  are as follows: Step. 1. Calculate the observed mean  $\overline{X}_i$  of  $X^j$ :

al

ce

in

ite  $\mathfrak{2}$ 

ite

ed

bns

ich

 $(6)$ 

d in

her

1 to

իուք

lent alae

ion. sion  $ln 2$ 

.. a

and

iom hed able

$$
\overline{X}_j = X M_j + (M_j - \mu_j) \frac{S_j}{\sigma_j}.
$$

Step 2. Replace  $X_{ij}$  by a normalized variable whose observed mean is 0. and whose expected standard error is 1.0:

$$
X_{ij} = (X_{ij} - M_j)/\sigma_j
$$

Step 3. If the time series option is used, an autocorrelation equal to  $A_i$  is specified for  $X^j$ . The interdependence between autocorrelations and intercorrelations is expressed by the restriction

$$
-[1.0 - R_i^2(1.0 + A_{i-1})] < A_i < 1.0 - R_i^2(1.0 - A_{i-1})
$$

for  $j = 2, ..., p$ . If the specified  $A_j$  does not meet this restriction, it is equated to the nearer of the two bounds.

Moreover, because of this interdependence, one finds that one must impose an autocorrelation equal to  $A'_i$  instead of  $A_i$ , where

$$
A'_{1} = A_{1}.
$$
  
\n
$$
A'_{j} = (A_{j} - R_{j}^{2}A_{j-1})/(1 - R_{j}^{2}). \quad j = 2,..., p.
$$

The variable  $X^j$  with expected autocorrelation  $A_j$ , but with expected mean and standard error unchanged from Step 2. is produced by the replacement:

 $X_{1i}$  unchanged

$$
X_{ij} = X_{i-1,j}A_j + X_{ij}\sqrt{1.0 - (A_j)^2}, \qquad i = 2, ..., n.
$$
  
49

Step 4. Impose an expected correlation  $R_j$  between  $X^j$  and  $X^{j-1}$  by the replacement

$$
X_{ij} = X_{i,j-1}R_j + X_{ij}\sqrt{1 - R_j^2}
$$

successively for  $j = 2, ..., p$ . This also has the effect of changing the expected autocorrelation of  $X<sup>j</sup>$  from the value  $A<sub>j</sub>$  of Step 3, back to  $A<sub>j</sub>$  as specified, but without disturbing the mean and standard error of Step 3.

Step 5. Change the expected mean and standard error of  $X<sup>j</sup>$  to the specified values by the replacement

$$
X_{ij} = X_{ij} S_j + \overline{X}_j.
$$

The simplest illustration of the above operations is for the case where all the  $A_i$ 's and  $R_i$ 's are zero. Then the net effect of Steps 1 5 is the transformation

$$
X_{ij} = XM_j + (X_{ij} - \mu_j) \frac{S_j}{\sigma_j}.
$$

Remarks on the Random Number Generators

 $\bullet$   $\ddots$ 

In the following paragraphs, the particular random number generators implemented in the program are identified. We emphasize, however, that the user can incorporate his own generators into the program either in place of or in addition to those presently in the program. For each generator, one supplies to the main program the mean and standard error of the distribution. one call statement to the subroutine, and, if appropriate, statements to supply a starting random number or retrieve the final random number.

The uniform random number generator used by the program is RANNO (Harvard Computing Center), which employs the power residue method to generate random numbers between 0 and 1. It allows the program to supply the starting random number, which is to be specified by the user. In addition to its use in producing random variables, RAN NO is also used to select sample observations

in Modification 3, Section II.<br>The normal random number generator is GAUS, which applies the central In the normial random random numbers obtained from RANNO to generate one normal number. Subriutine GAUS thus indirectly uses the same starting random number as RANNO.

The random numbers from the exponential and Cauchy distributions are obtained from entry points EXPRN and CAUCHY respectively of a subroutine ORMC, which calls a subroutine FLOAT. The subroutines for these two distributions were originally coded for the IBM 704 by R. E. Coveyou and J. G. Sullivan (SHARE distribution No. 743) and have been slightly modified for use on the IBM 7094. A version for System 360. with different random number routines will be available shortly.

# IV. SAMPLE INPUT AND OUTPUT

A sample of the input options and variable parameters (not in input format) as well as the resulting output generatedfrom REGEN are shown in Tables Aand B.

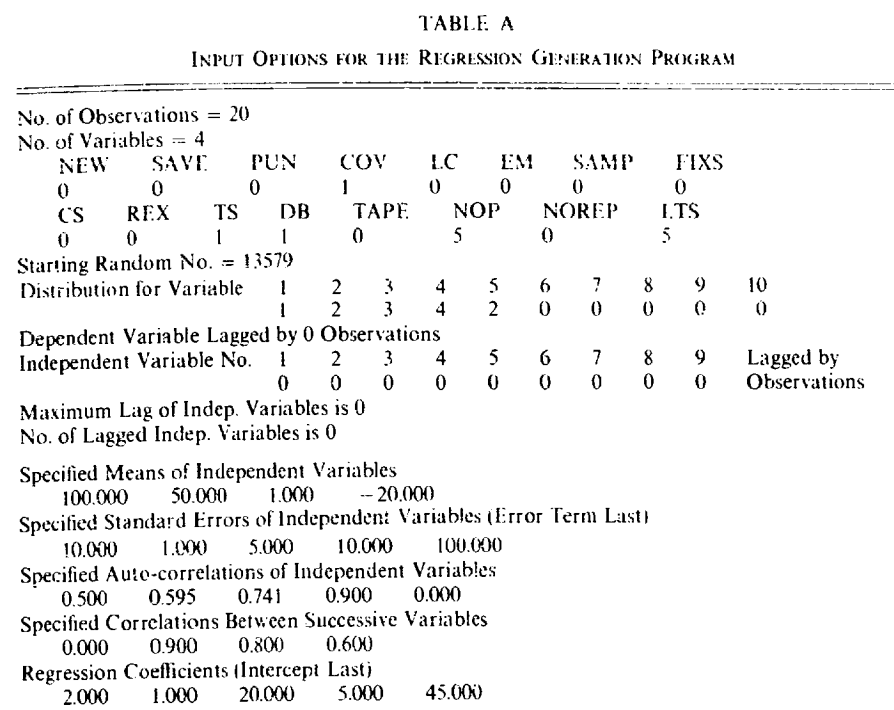

respectively. Appendix I consists of a listing of the first part of the program, while Appendix II shows the input for the sample problem. The user specifies the following (see Table  $A$ ).

- (a) 20 observations on four independent variables are to be generated  $(NEW = 0);$
- (b) The observations shall be neither saved on binary tape ( $SAVE = 0$ ) nor punched on cards ( $PUN = 0$ );
- (c) Both the covariance and the correlation matrices of the independent variables are to be printed  $(COV = 1)$ ;
- (d) No variable which is a linear combination of independent variables is created ( $LC = 0$ ) and no errors of measurement are superimposed on any of the independent variables (EM =  $0$ );
- (e) No previously generated time series data in core are to be used  $(SAMP =$  $FIXS = 0$ ) and thus, no aggregation of previously generated time series  $(CS = 0);$
- (f) No generation of the error for repeated use of the data (REX = 0);
- (g) Autocorrelated variables are generated  $(TS = 1)$ ;

1000 - 1000 - 1000 - 1000 - 1000 - 1000 - 1000 - 1000 - 1000 - 1000 - 1000 - 1000 - 1000 - 1000 - 1000 - 1000<br>1000 - 1000 - 1000 - 1000 - 1000 - 1000 - 1000 - 1000 - 1000 - 1000 - 1000 - 1000 - 1000 - 1000 - 1000 - 1000

- (h) The unadjusted random numbers as generated by the random number generator are printed ( $DB = 1$ ), for the first five observations (of the total 20) that are to be printed (NOP = 5);
- (i) No printing is suppressed (NOREP = 0) except for the last 15 observations, and no variables (independent, error, or dependent) are obtained from binary tape (TAPE  $= 0$ ), and
- (j) Five time intervals of time series data are requested (LTS = 5).
	- 51

rmat) and B,

ŀe-

 $\mathsf{ed}$ h.

led

the

ors iser r in k to ate-

iom

NO

-to

the use

ions

htral

Erate rting

s are utine

ribulivan

i the

; will

The program also prints the number from which the random number generator<br>begins generating random numbers (13579) after which the distribution for each variable is shown. As can be seen from Table A, variable 1 has a normal distribution (code 1), variable 2 has a uniform distribution (2), variable 3 has an exponential distribution (3), variable 4 has a Cauchy distribution (4) and the error variable (variable 5) has a uniform distribution (2). There are no lagged variables in the

sample.<br>The program then prints the parameters of the independent variables specified by the user. For example, variable 1 has a mean of 100 and a standard error of 10<br>while the error term (printed last) has a mean of zero and a standard error of 100.<br>The anto-correlations of the independent variables as we

as generated by the respective random number generators for each of the four independent variables and for the error term are shown for the first five observations with respective means, variances and standard errors. For example, the<br>lirst live observations on variable 1 have mean =  $-0.32915$ , variance = 0.72072<br>and standard error = 0.84895. These random numbers are then mod

 $-165.23779 = 2(93.64462) + 1(48.83626) + 20(-4.39606) + 5(-38.27237)$  $+ 45 - 167.08019$ 

Thus, the X-matrix consists of the generated independent variables and the error terms (printed last) and the Y-vector is the vector of dependent variables generated from this X-matrix and the vector of pre-specified regr

S)

للمستعمل والمحاملة وجوافقة فالمستنبذ

their covariances. For example, variable 1 has variance equal to 29.96924 while the covariance between output variable 1 and output variable 2 is shown to be equal to 2.69739 (see Table B). The auto-correlation coefficients of the output variables are shown at the bottom of Table B.

## TABLE B

OUTPUT OF THE REGEN PROGRAM BASED OS THE INPUT SPECIFICATIONS OF TABLE A

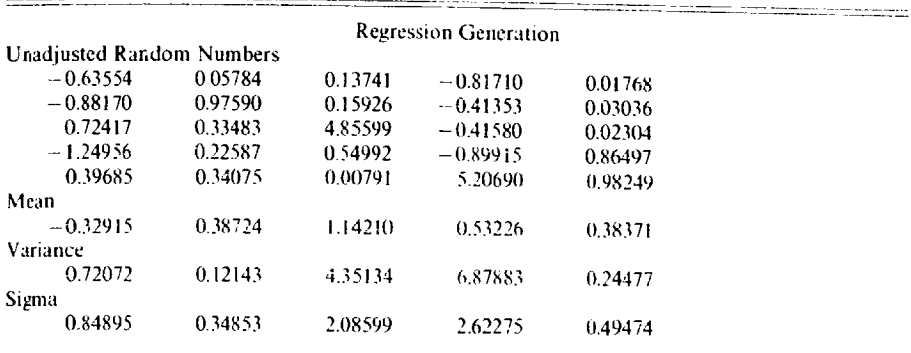

Regression Generation

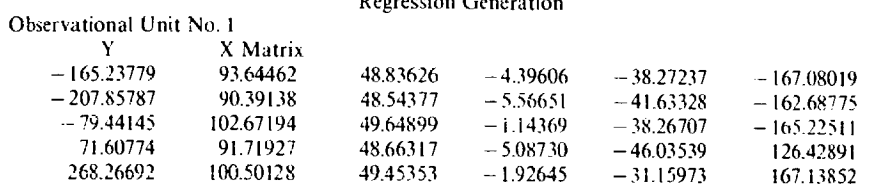

#### **Regression Generation**

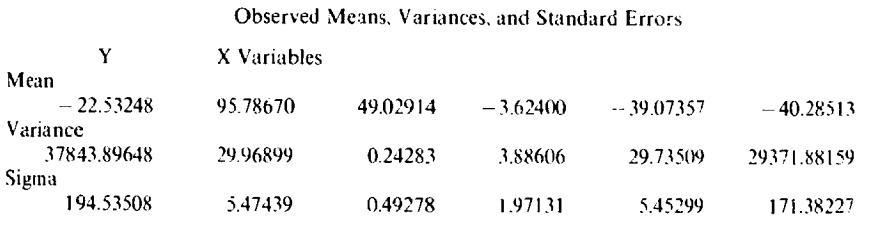

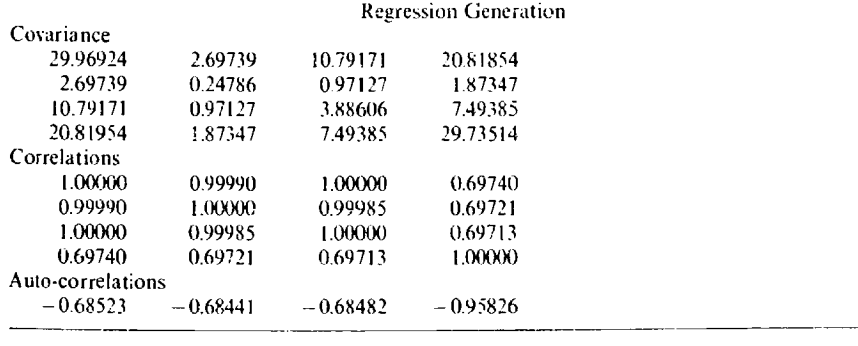

Copies of the REGEN program (decks or print-outs) and related documentation are available at marginal cost from the National Bureau of Economic Research. Contact Charlotte Boschan. Chief of Data Processing.

> The Hebrew University Jerusalem and **National Bureau of Economic Research National Bureau of Economic Research**

#### **APPENDIX I**

Listing of the First Part of REGEN Program

INPUT INSTRUCTIONS. INPUT INSTRUCTIONS.<br>
REFER TO STATEMENTS 125, 180, 181, 195 THRU 215, AND 345.<br>
PROGRAM READS AN OPTION CARD AND ANY SPECIFICATION CARDS<br>
REQUIRED. IT THEN GENERATES DATA SPECIFIED BY THESE CARDS -LE. A<br>
BASIC REGRESSION G EXECUTION IS TERMINATED ON READING AN OPTION CARD WITH BLANKS IN COLUMNS 1-4.

#### (I) OPTION CARD

. . . . . .

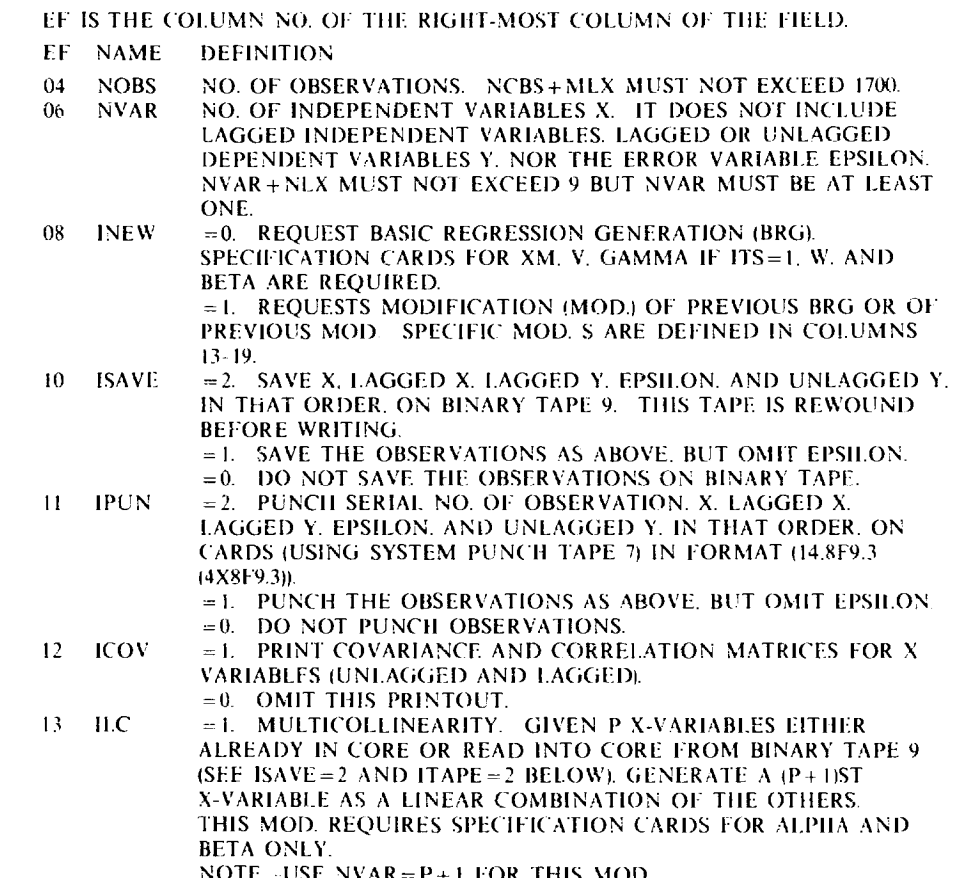

 $= 0.$  IGNORE.

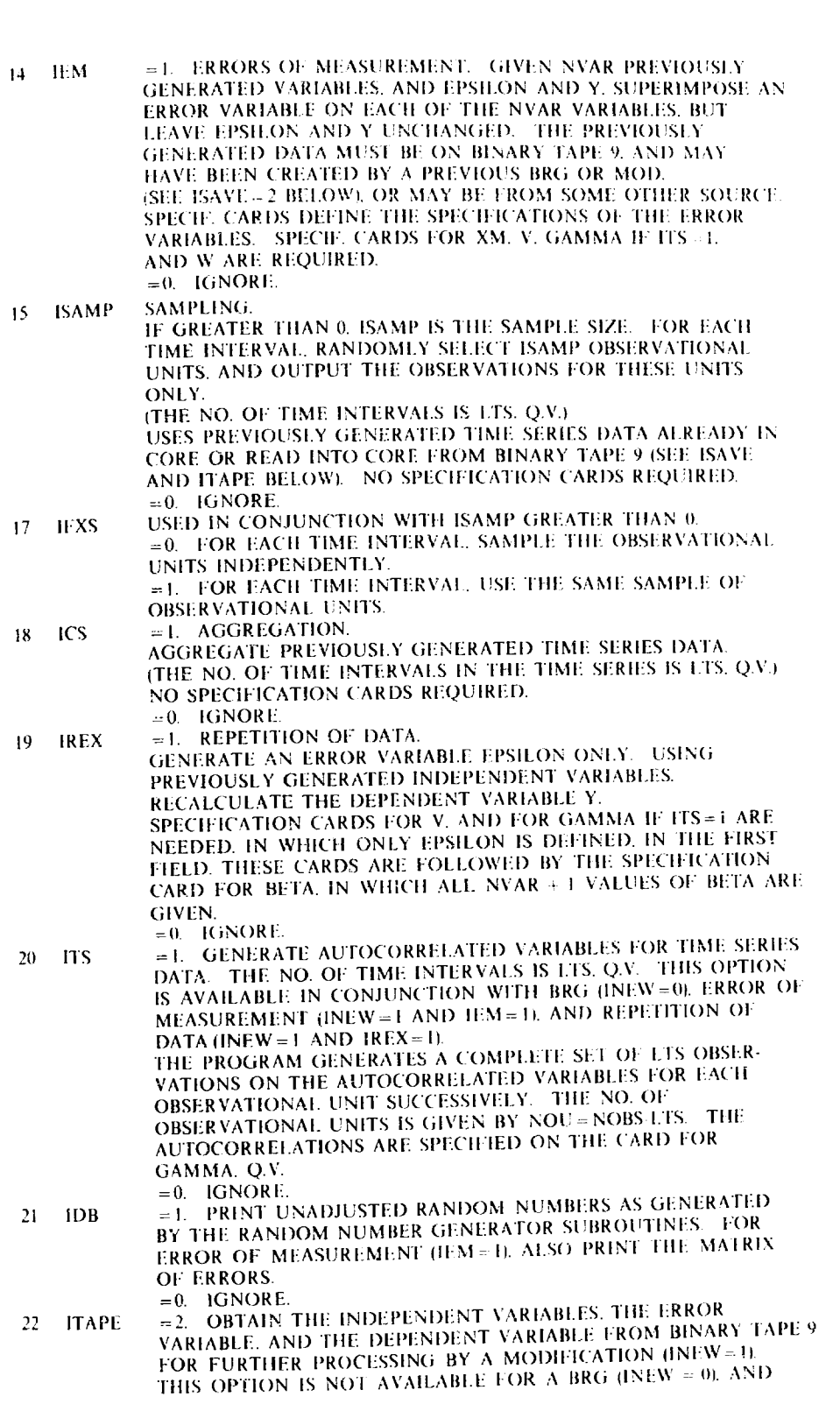

 $\frac{1}{2} \sum_{i=1}^n \frac{1}{2} \sum_{j=1}^n \frac{1}{2} \sum_{j=1}^n \frac{1}{2} \sum_{j=1}^n \frac{1}{2} \sum_{j=1}^n \frac{1}{2} \sum_{j=1}^n \frac{1}{2} \sum_{j=1}^n \frac{1}{2} \sum_{j=1}^n \frac{1}{2} \sum_{j=1}^n \frac{1}{2} \sum_{j=1}^n \frac{1}{2} \sum_{j=1}^n \frac{1}{2} \sum_{j=1}^n \frac{1}{2} \sum_{j=1}^n \frac{1}{2} \sum_{j=$ 

 $\mathcal{A}$ 

**STAND STATE** 

a shek

راني برخچ<sub>ان</sub> د

55

L.

M )N.<br>IN .<br>Se andre di

Ý.

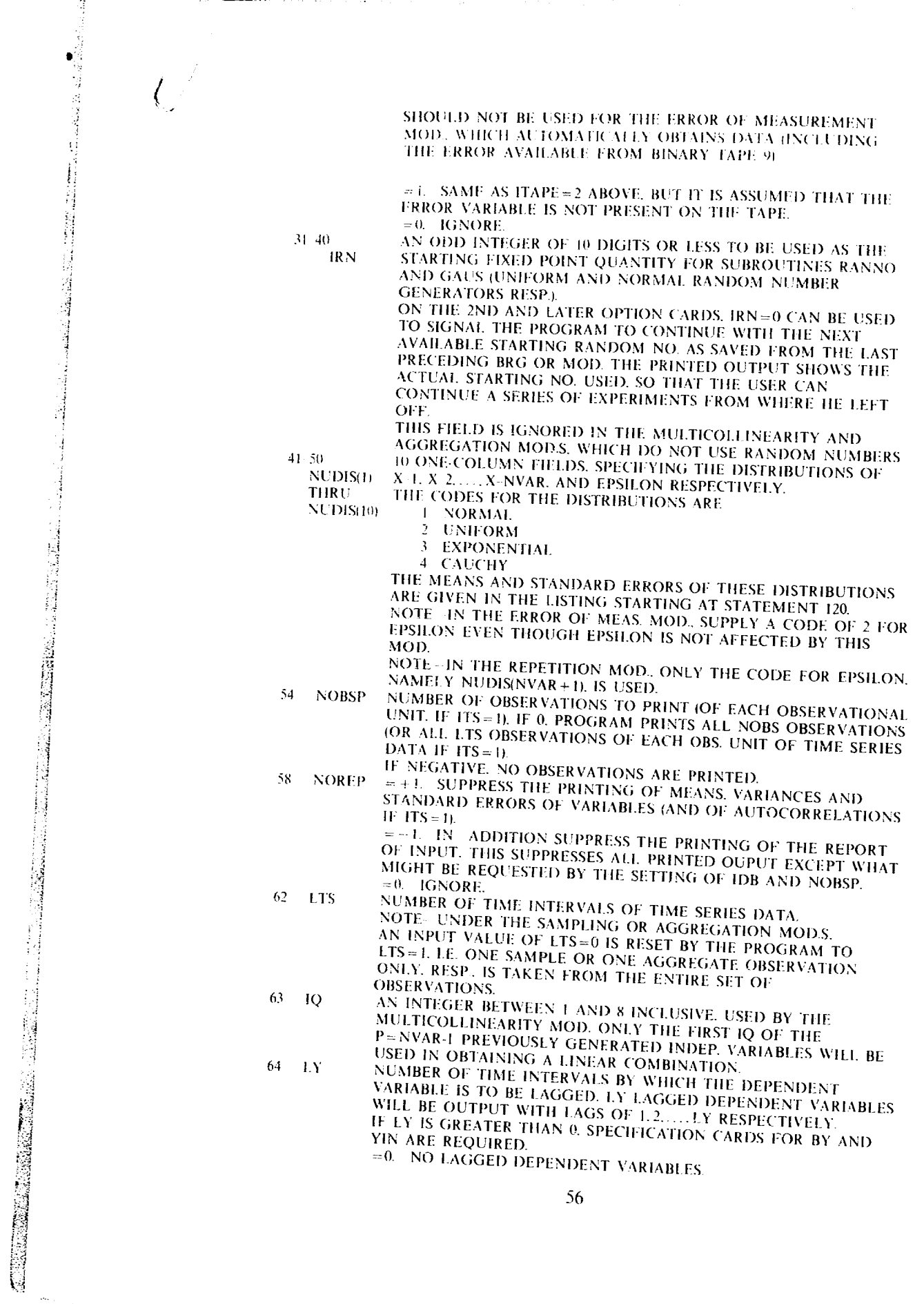

 $\bar{z}$ 

**CONTRACTOR** 

 $\frac{5}{16}$ 

 $\begin{bmatrix} 2 \\ -1 \\ 50 \end{bmatrix}$ 

.<br>Senato je podatko

10年 年

l,

 $\ddot{\phantom{0}}$ 

Ļ,

 $\ddot{\phantom{a}}$  $\frac{1}{2} \frac{1}{2} \frac{$ 

Ŷ,

ાં પ્રાપ્ત પ્રાપ્ત એન્ટ્રેક્શન તેઓ પોતાના કોઈ વિરોધ કરી તેની પણ પ્રાપ્ત હોય

in<br>American unu

kк

TO. ЮN

VILL BE

RIABLES Y.<br>Y AND

 $\mathbf{T}^{\mathbb{Z}}$ 

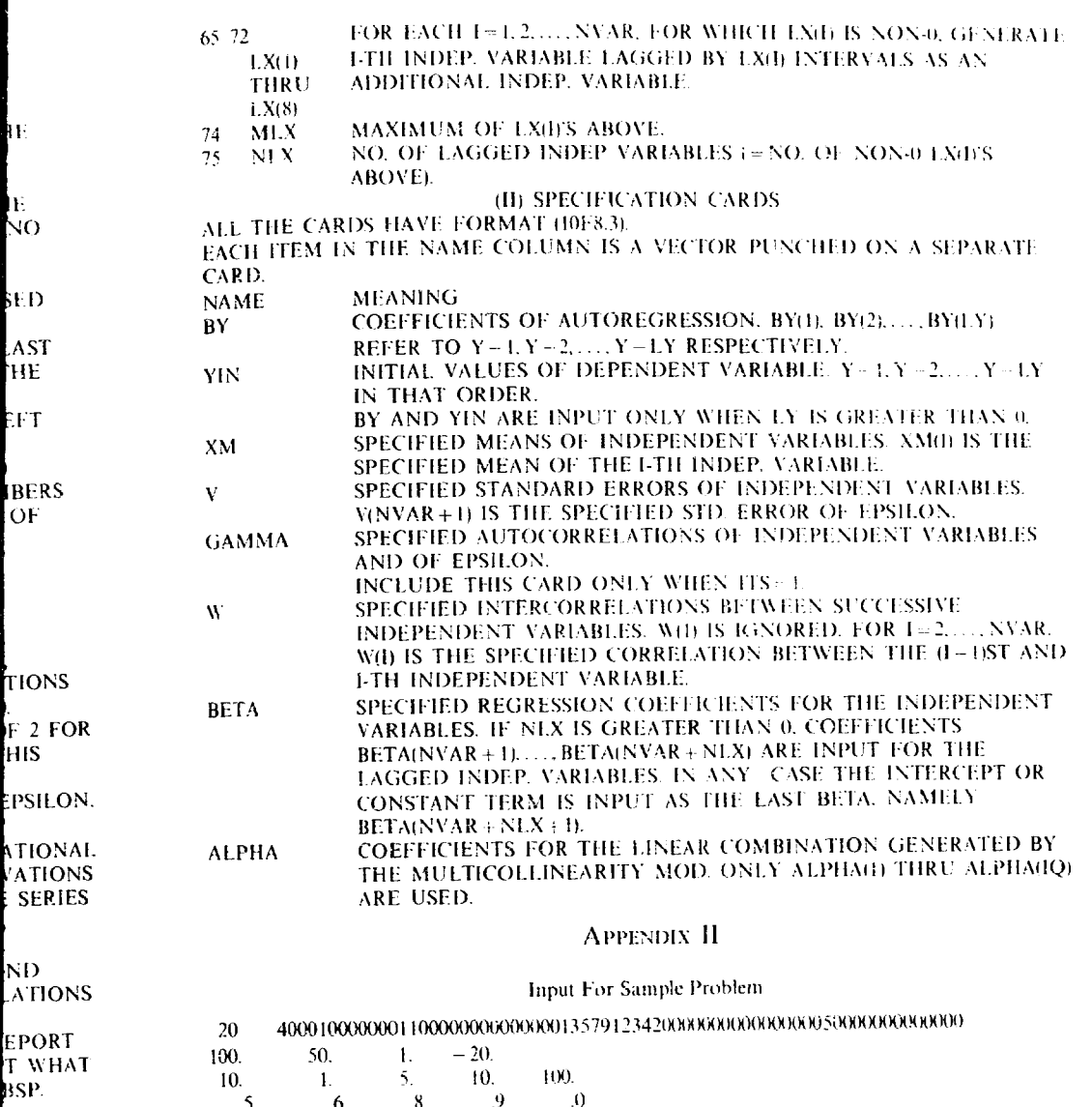

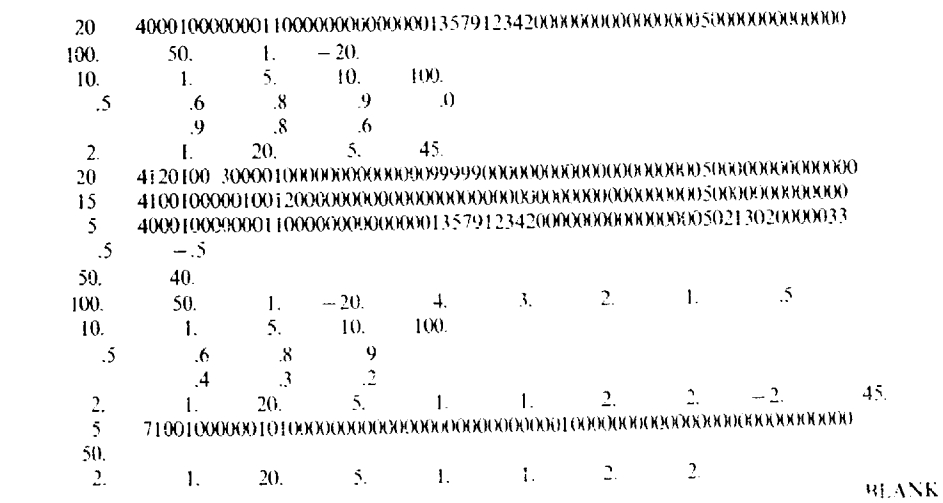

57

 $\sim$   $\sim$ 

 $\sim 10$ 

 $\bar{\beta}$ 

 $\sim 10^7$ 

**CONTRACTOR REVISIONS**